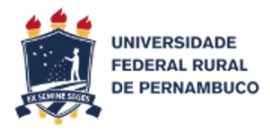

## **Declaração de Disciplinas Ministradas**

- 1 Acessar SIGAA (Mesma senha e login acesso ao SIPAC);
- 2 As declarações de disciplinas estão disponiveis no SIGAA;
- 3 Clicar em: Ensino
- 4- Declaração de disciplinas Ministradas